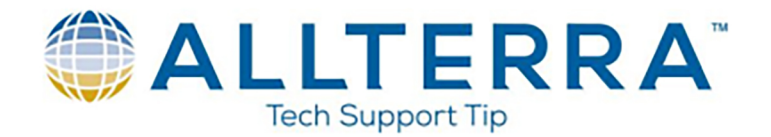

## **Trimble Pathfinder Office Data Dictionary Creation**

1. Navigate Utilities > Data Dictionary Editor…

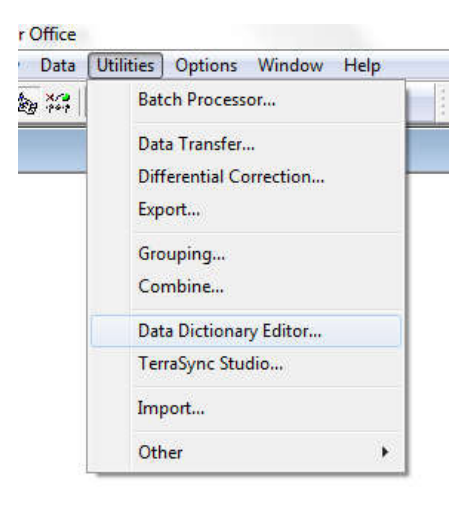

2. Name your data dictionary and change the version to "Terrasync V5.00 and later"

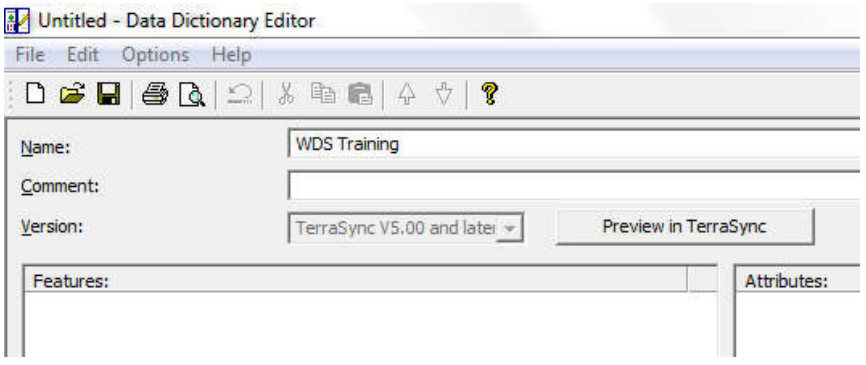

- 3. Click on New Feature... F3
- 4. Enter "Street Light" under "Feature Name" and ensure "Point" classification is toggled

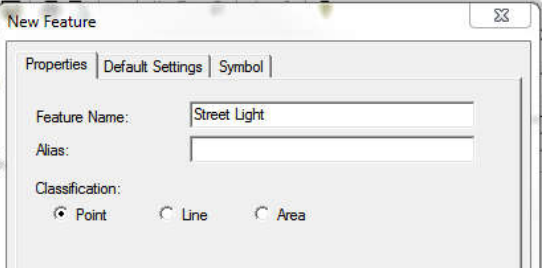

5. Click the "Default Settings" tab, and change "Minimum Positions:" to 10

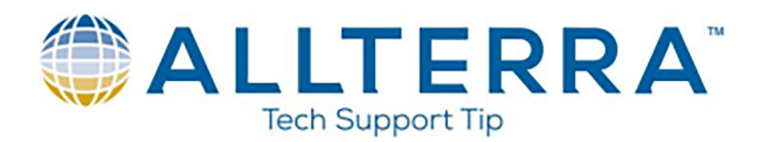

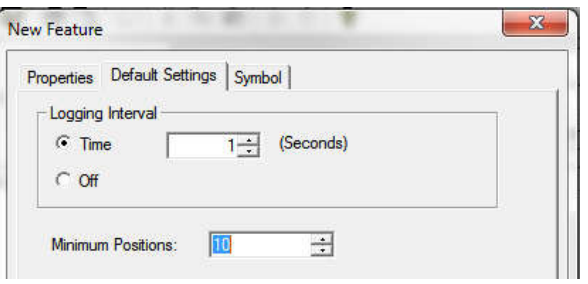

6. Click on the "Symbol" tab, click  $\sqrt{a_{\text{hange...}}}$ , choose the light pole as your symbol, and click  $OK$ 

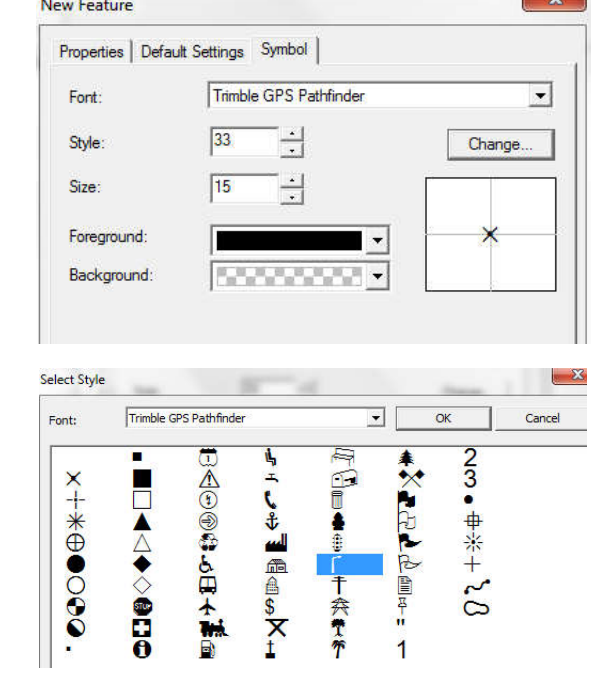

- 7. Click <sup>OK</sup> in the "New Feature" window. You should now have a new "Street Light" feature listed: Training  $Name:$ Comment: TerraSync V5.00 and later Version: Attributes: Features: Street Light
- New Attribute... F7 8. We will now add attributes to the "Street Light" feature. Click on
- 9. In the "New Attribute Type" window click on  $\Box$  Menu  $\Box$ , and name the attribute "Condition"

www.allterracentral.com

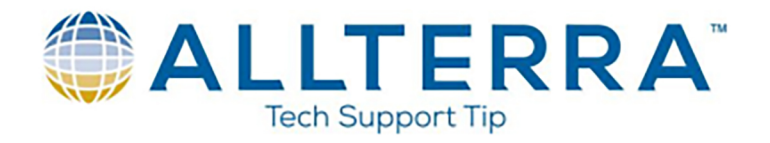

10. In the "New Menu Attribute" window, we will now enter values: Good, Fair, Poor

This is done by clicking **New...** in the "Menu Attribute Values" section, typing in the desired value in the "Attribute Value:" line, and clicking  $\square$ Add

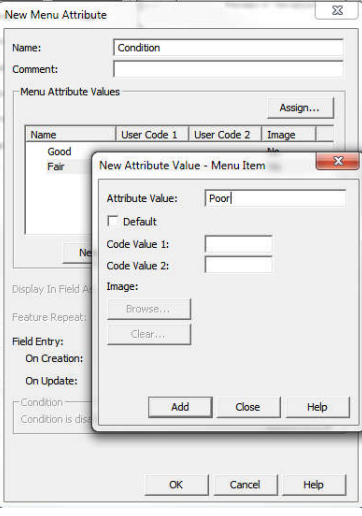

11. Next, click on **Numeric** and name the attribute "Number of bulbs"

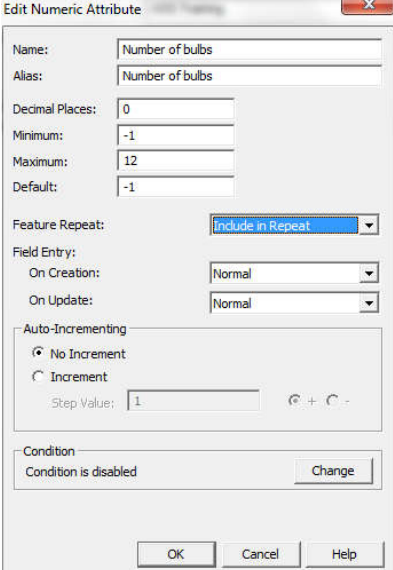

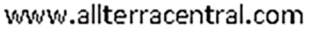

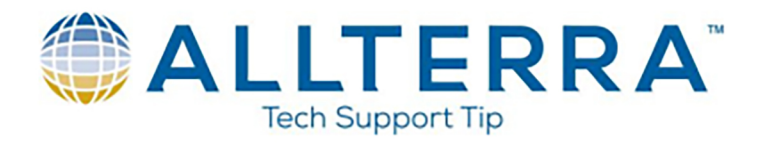

12. Next, click on  $\overline{\phantom{a}}$  and name the attribute "ID" and length of 10

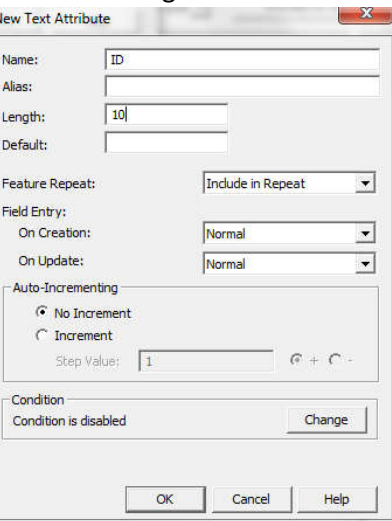

13. Click on **Menu And name the attribute "Material" and add values of "Metal", "Wood", "Concrete" and "Other"** then click on  $\Box$ <sup>ok</sup>

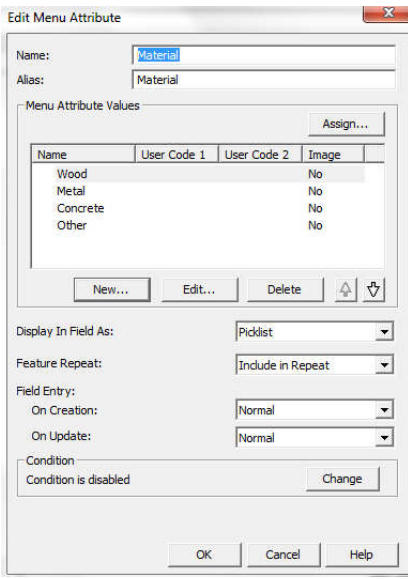

14. Now we need to make a Comment field for if we choose "Other" but this attribute will be hidden unless we choose "Other"

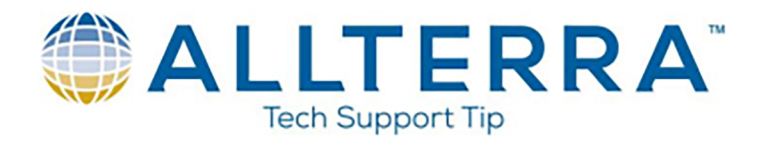

15. Click on **ACCO and name attribute "Comment", and choose NOT VISIBLE under On Creation then change** Condition to Enabled

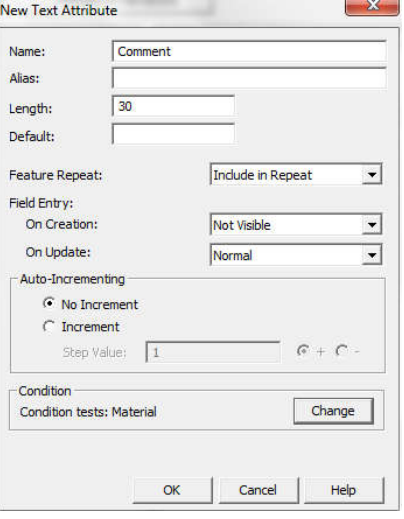

16. Place a check box in the Enable Condition and choose Material and then choose Other and click OK

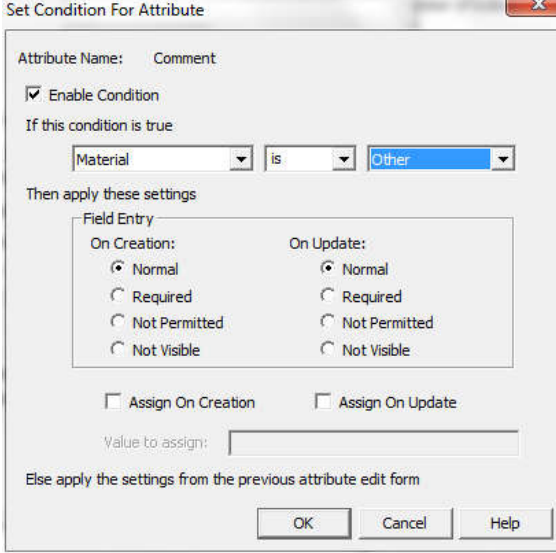

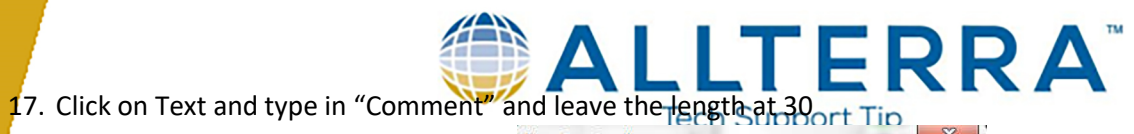

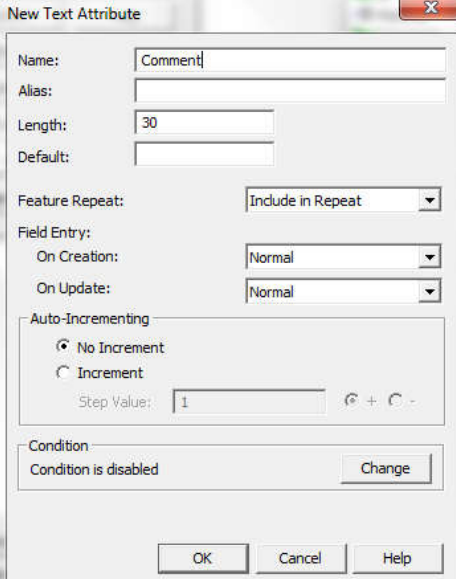

18. Click on File Name and name the attribute Photo

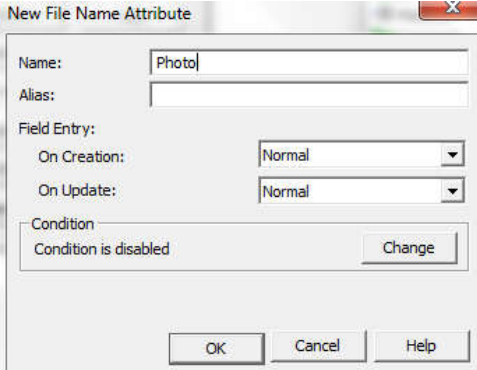

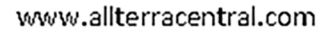

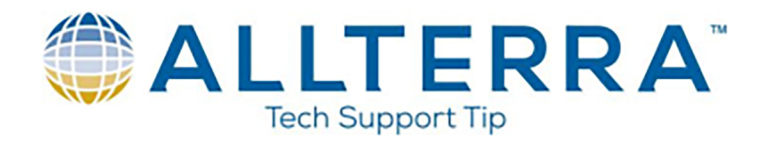

- 19. Now create the next features on your own with the following attributes
	- a. Sign
		- i. Sign Type (Stop, Yield, Dead End, One Way, Speed and Other)
		- ii. Condition (Good, Fair and Poor)
		- iii. Comment
		- iv. Photo
	- b. Curb
		- i. Comment
		- ii. Photo
	- c. Parking Lot
		- i. Surface type (Gravel, Concrete, Asphalt and Other)
		- ii. Comment
		- iii. Photo
	- d. Tree
		- i. Species (Pine, Oak, Elm, Mesquite, Hackberry, Maple and Other)
		- ii. Diameter
		- iii. Height
		- iv. Drip Width
		- v. Condition (Good, Fair or Poor)
		- vi. Date
		- vii. Time
		- viii. Comment
		- ix. Photo
- 20. Save your Dictionary